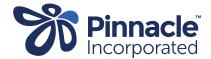

## ONE POINT LESSON

## How to lodge a Primary Options outcome

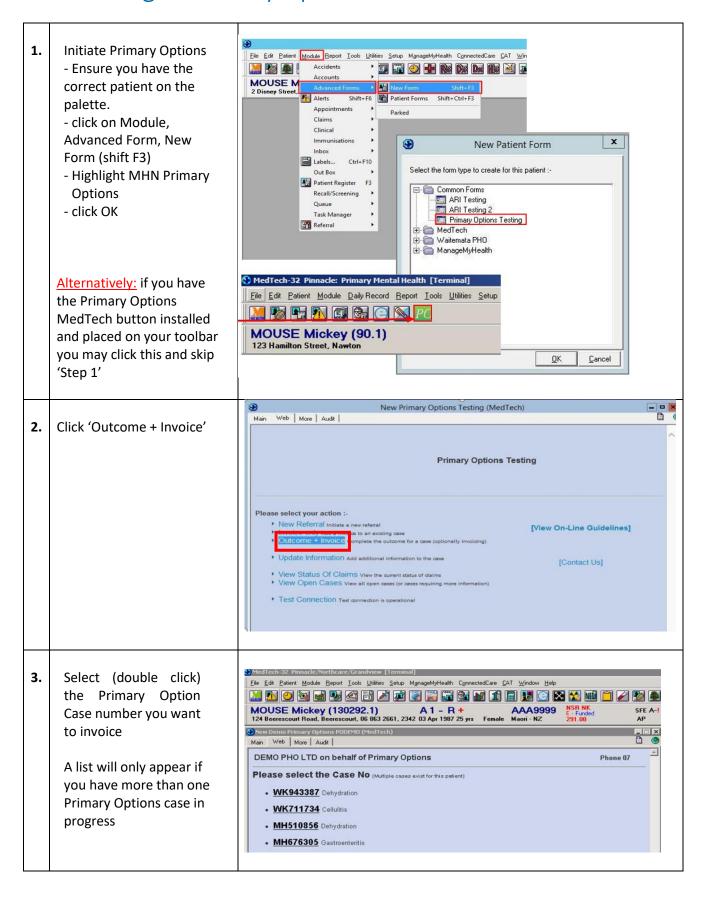

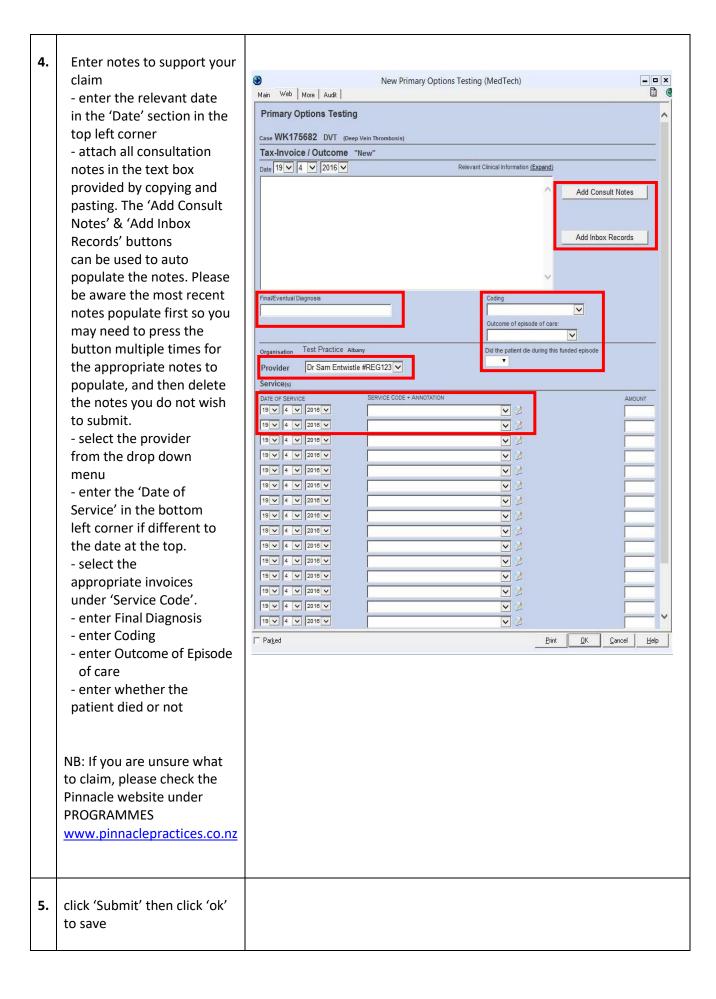